# 令和4年度 卒業生からのメッセージ

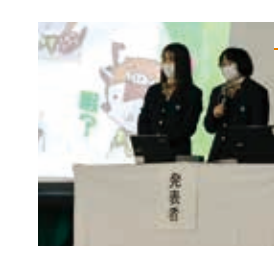

## ★岩脇 育美 (白山中学校出身) ニチリン白山 就職

私は白山高校で勉強が好きになりました。中学生の頃は勉強が苦手で、勉強を好きになることはできませんでした。ですが白山高校では基礎 。<br>ら学ぶことができます。先生方も分かりやすく丁寧に教えてくださるので、テストで良い点数を取り、良い成績をおさめることができたため、 路の先生方にお願いし、人一倍面接練習をしていただき、無事、就職試験を終えることができました。白山高校は他の高校に比べて人数が少 <u>。</u><br>ないので誰とでも仲良くなることができます。また、自然豊かで四季折々の風景を楽しむことができます。勉強が苦手な方でもこの白山高校で 勉強を好きになってください。ぜひ充実した高校生活を送ってください。

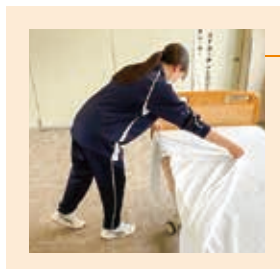

## ★伊藤 百花 (白山中学校出身) 高田短期大学 キャリア育成学科 介護福祉コース 進学

私は白山高校に入学して将来の夢を見つけることが出来ました。私は将来、介護・福祉の仕事に就きたいと考えていました。普通科には、2 年生になると普通類型、福祉類型を選択することが可能です。 私は福祉類型を選択しました。「介護職員初任者研修」 の資格取得に向けて、日々 、エニュステロ海域上、品語がインターバックところ、現に、アデロは品語が大臣と言えるので、アカは、実際の病棟で実習をさせて頂きとても貴重<br>努力を積み重ねてきました。インターンシップでは、白山高校の隣にある県立一志病院さんに伺い、実際の病棟で実習をさせて頂きとても貴重<br>な体験ができました。医療器具や、患者さんとのコミュニケーションの取り方など、様々な知識や技術を学ぶことができました。私は、中学生の頃、 自分のなりたいものが無い、見つかるのか不安を抱えている人は、是非白山高校に来てください。

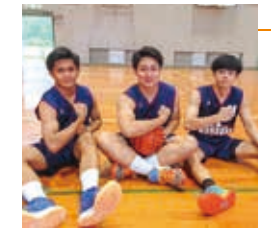

## ★阪口 京佑 (嬉野中学校出身) 皇學館大学 教育学部 進学

私が白山高校に入学してよかったと思うことは 2 つあります。1 つ目は、基礎から学ぶことができるところです。私は中学校の時、英語と数学 が特に苦手で全くついていくことができませんでした。ですが、白山高校に入ってその教科の先生方がわかりやすい授業をしてくれ、どんどん **苦手を克服できるようになりました。2 つ目は、とても部活動が充実してできたところです。私はバスケットボール部に所属していました。体育** 館はとても綺麗でトレーニングルームなども充実しています。その他にも先生方がとても熱心で僕たちと同じ熱量もしくはそれ以上の気持ちで できました。そして無事大学にも合格できました。今、勉強が苦手で夢を諦めよう、チャレンジするのをやめようとしているみなさん、諦めた らそこで試合終了です。ぜひ、白山高校に入学し夢に向かって頑張ってみてください。

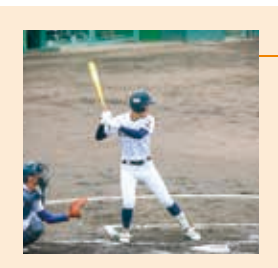

## ★前野 颯大 (岩崎中学校出身) 本田技研鈴鹿製作所 就職

私は三年間硬式野球部に所属していました。三年間野球を通して、感じたこと、刺激、感動、感謝など色々な体験をしました。私は野球が上 。<br>手くないことが情けなく、とても悔しい思いをたくさん感じてきました。そんなとき指導者にヒントをもらい自主練習を誰よりも取り組んできま した。 もう情けない思いはしたくないと強い気持ちが自分を動かし続けました。 ですが、 中々上手くはいきません。 そんな時、 親に長い間支え - <br>てもらった分腐ったまま終わらないという心がありました。最後まで正直、納得のいく結果は出ませんでしたが、後悔はありません。なぜなら 白山という大切な仲間と、最高の指導者ととても良い野球環境で、自分の限界を何度も越えることができたからです。私は、この先就職をします。 思い通りいかないことばかりだとおもうけど、白山高校での三年間で、磨き上げた武器で乗り越えていきます。そんな熱く仲間思いで楽しい人 間がたくさんいます。是非白山高校で人間として成長しましょう。

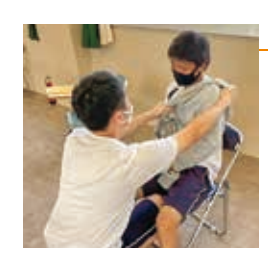

## ★道本 楓斗 (白山中学校出身) 特別養護老人ホーム ときの音色 就職

私は、白山高校で良かった理由が2つあります。1つ目は、基礎から勉強を教えてもらうことが出来るからです。私は勉強をするのが苦手でし たが白山高校の先生方に出会えたおかげで、勉強をするのが少しずつ好きになりました。そして成績も上がるにつれてすごく嬉しい気持ちでいっ 、ペルロロ面は・シルエム・エム・パールのマース、イン・シークランスとによりないに。ここに《蔵こエル なについているこ、《パック・、イン<br>ぱいになりました。2つ目は、福祉類型で、学ぶことができたことです。2 年生からのスタートですが、福祉の専門的な知識を身につけ、介護<br>に必要なコミュニケーション能力を養うことができます。3 年生からは、実際に介護者と利用者の方に対しての言葉遣いに気をつけ、どう伝え ーニュー<br>ていくかを考えながらすることはとても難しいですが楽しい雰囲気で学ぶことが出来ます。 そして卒業と同時に、 [介護初任者研修] の資格を 取得することが出来ます。皆さんの中でも勉強をするのが苦手な方もいるかもしれませんが基礎から学ぶことが出来るのでわからないところも 

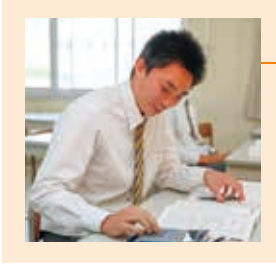

## ★伊藤 稜弥 (三雲中学校出身) 自衛隊 就職

白山高校に入学した理由は、情報コミュニケーション科があったからです。パーソナルコンピュータや電子卓上計算機のこと、知らなかった 知識を知ることができたおかげで様々な検定に合格することができました。商業科ではパソコンを使った授業で社会に役立つことを1から学ぶ とができます。また、電卓についても基本的なことから学ぶことができます。私は中学でできなかった学問がしっかり理解ができ、白山 <sup>富</sup>校を選んで良かったなと思っています。部活動では、顧問の先生やチームメンバーの支えもあり、中学の時からしている投擲で良い記録を 出せたので、部活動を続けて良かったなと思っています。白山高校は個性豊かな人たちが多く、中学以上に楽しくなる学校です。

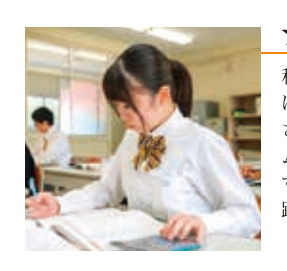

### (美杉中学校出身) 三重県立津高等技術学校 進学

私が白山高校に入学した理由は、簿記などの検定を受けられることと家から一番近かったことです。検定を受けたかった理由は、就職や進学 に有利になるからです。実際に、進学のときに自分の強さをわかりやすくアピールすることができました。白山高校には個性豊かな生徒がたく さんいて、自分の考えとは違う考えにたくさん出会えてとても面白いです。また、生徒と先生の距離も近く、面白い先生が多いのでアットホー ムな学校です。授業もゆっくりと中学の復習からなので、自分の苦手な所の確認をし、自分の伸ばしたい分野の勉強をすることがとてもしや 

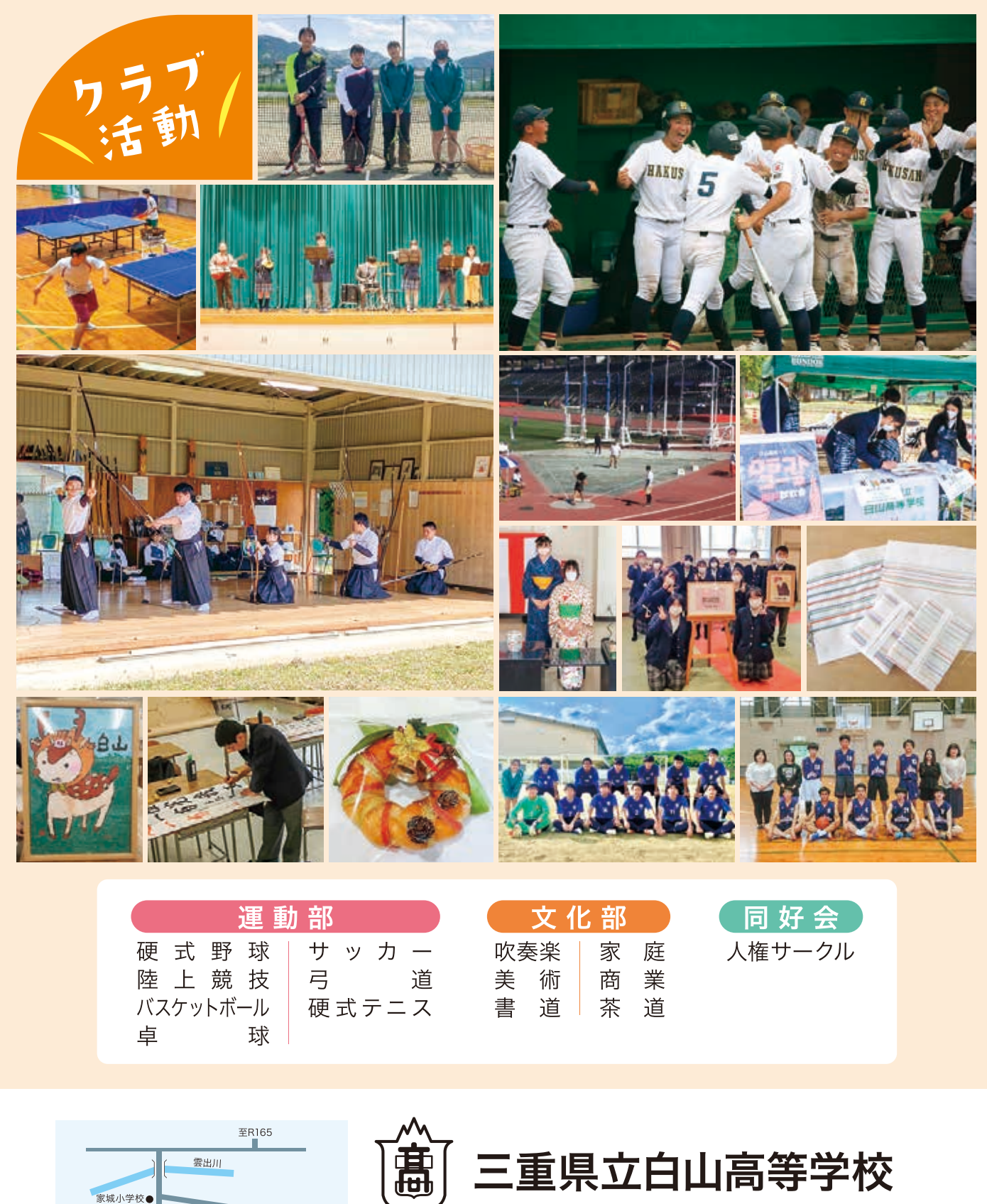

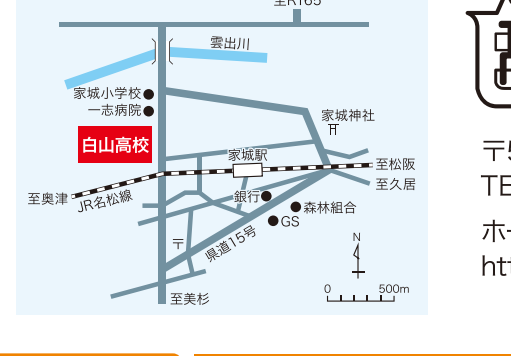

アクセス方法

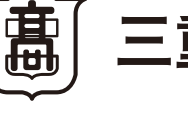

〒515-3133 三重県津市白山町南家城678番地 TEL.059-262-3525 FAX.059-262-1744 ホームページによる学校案内 http://www.mie-c.ed.jp/hhakus/

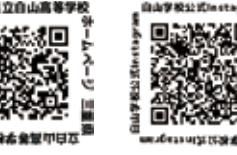

,徒歩約8分 、約20分 ,約20分 津市コミュニティバス約25分 近鉄榊原温泉口駅からのアクセス > 近鉄榊原温泉口駅 . 白山高校

## 地域を愛する若者を育成し、地域の活性化に貢献する学校

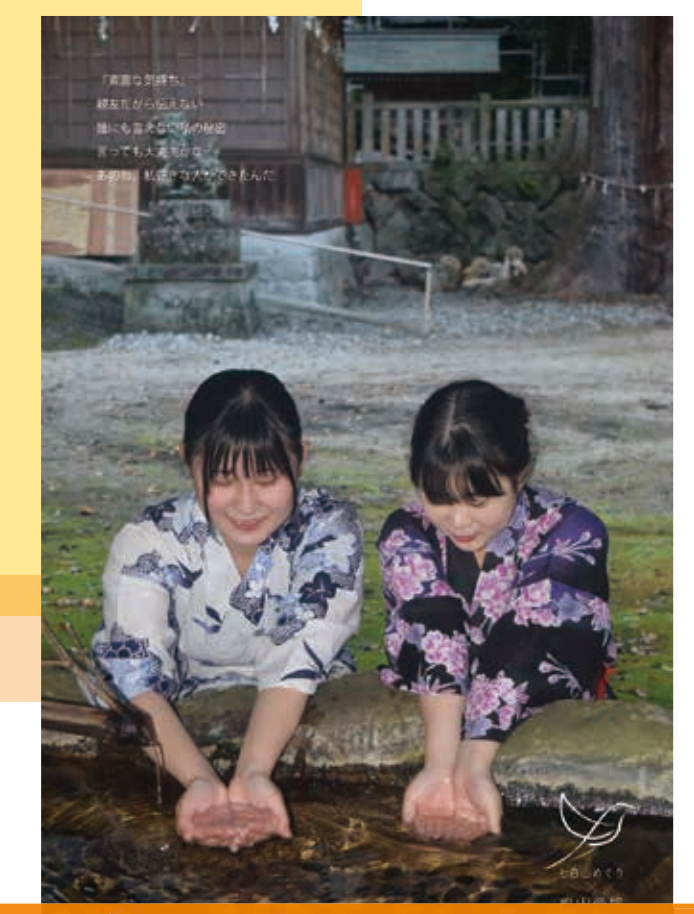

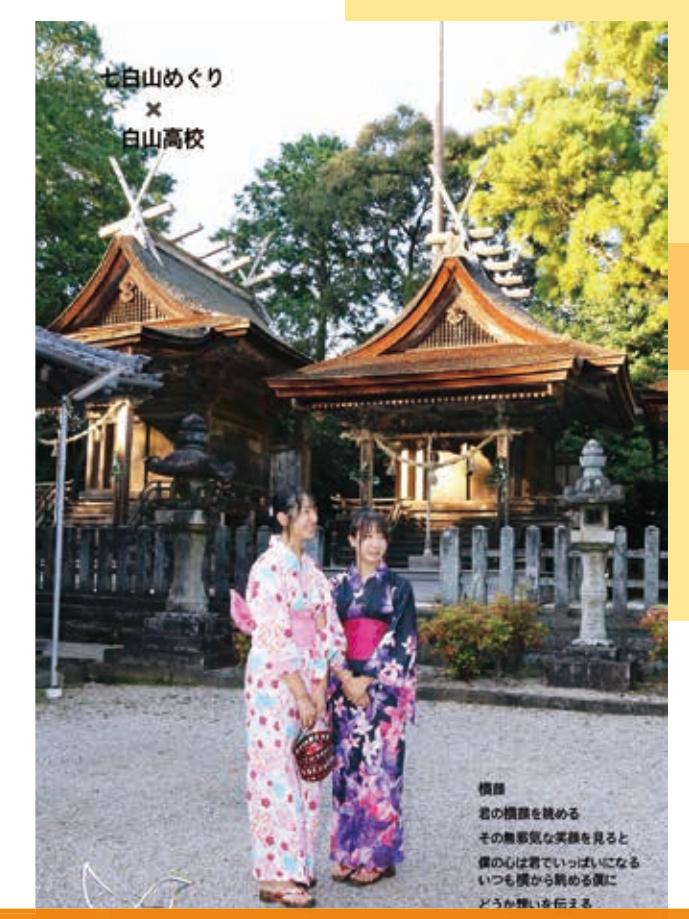

# 適三重県立白山高等学校 学校案内2023

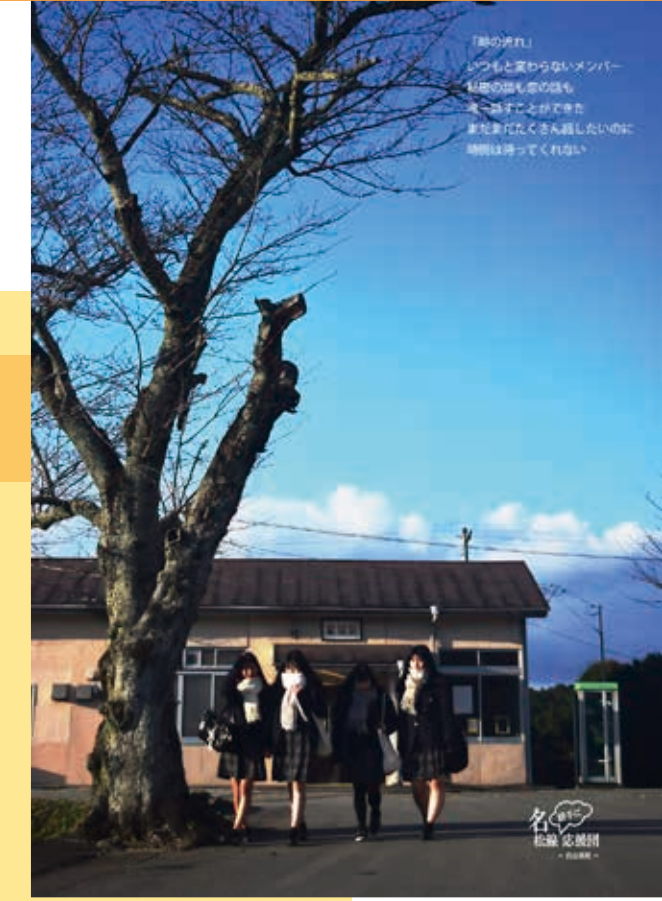

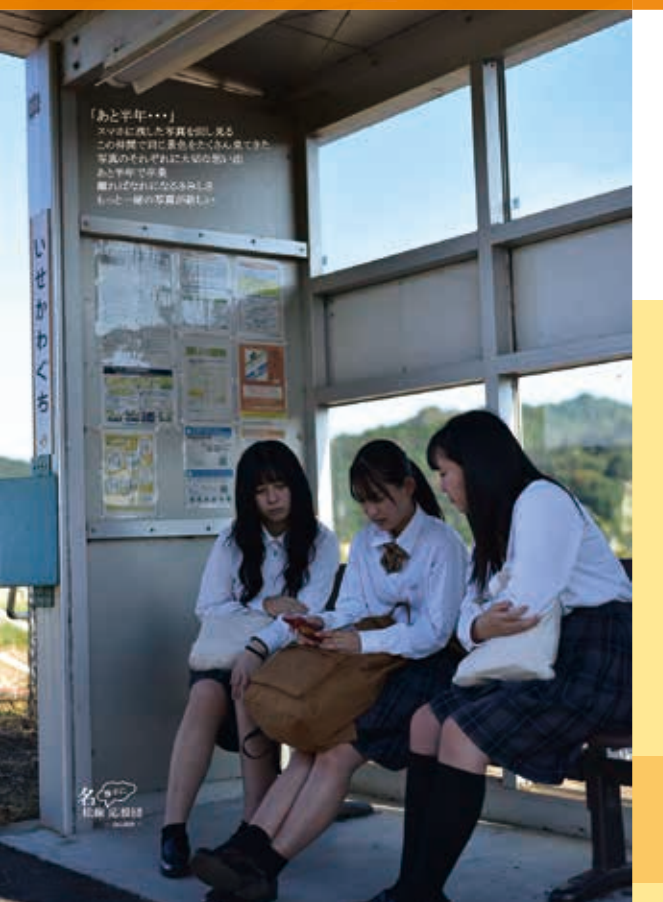

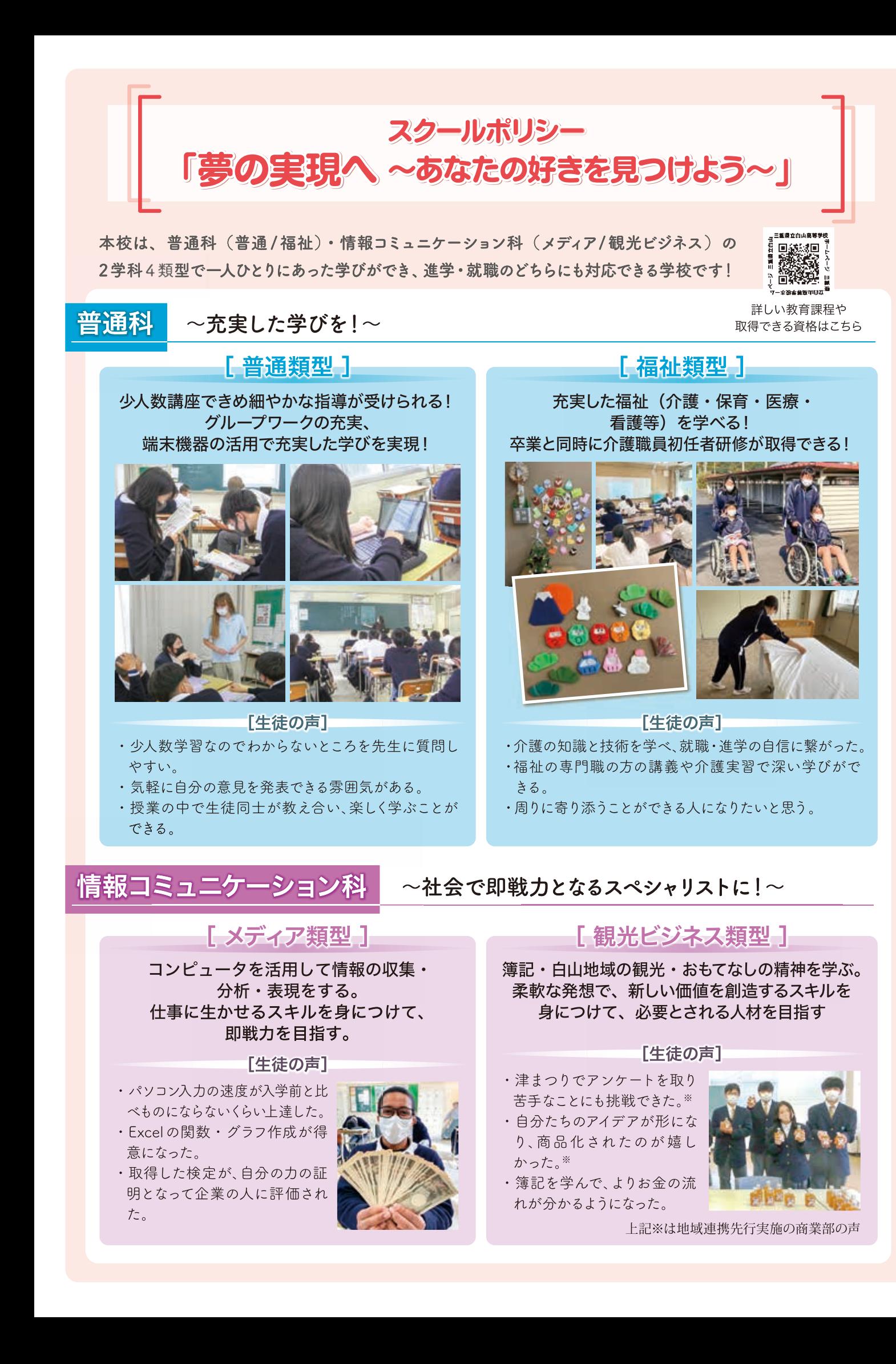

# キャリア教育 「総合的な探究の時間」

よりよく課題を解決する力を身につけ、あなたの生き方を考える白山高校のキャリア教育

2022年度入学生より一人一台 端末を購入しています! 端末を活用した授業で社会に役 立つスキルを育成します。

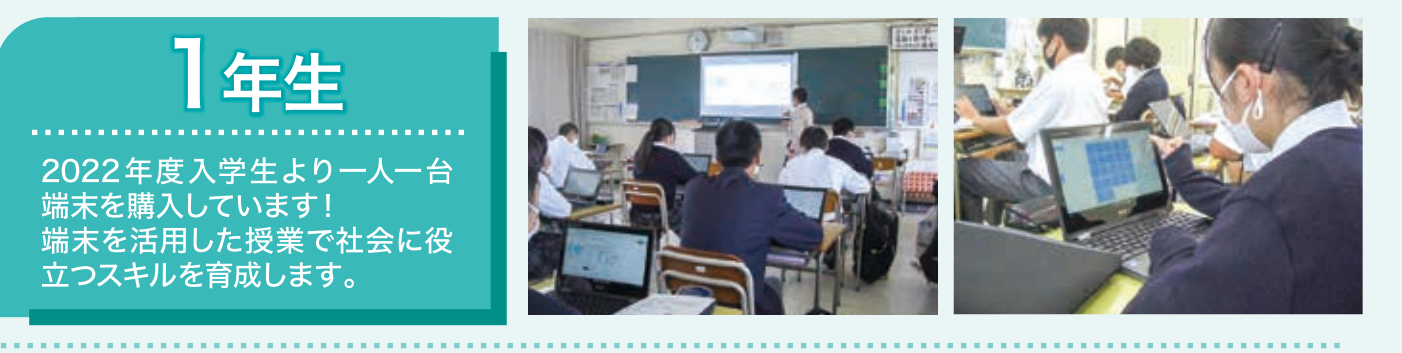

2年生 「白山高生が地域を盛り上げま

す」をテーマとし、地域と連携 した課題解決型キャリア教育を 実施しています。

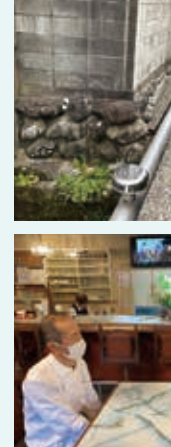

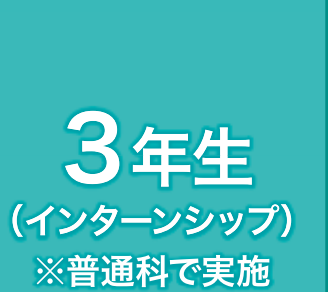

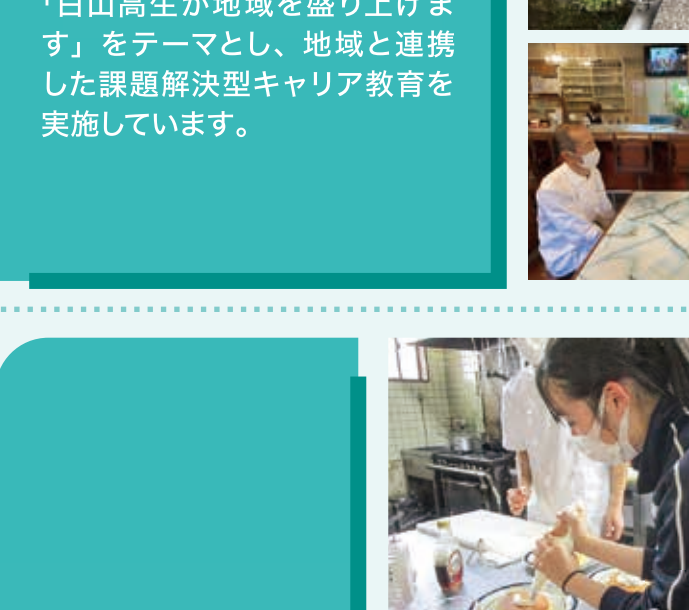

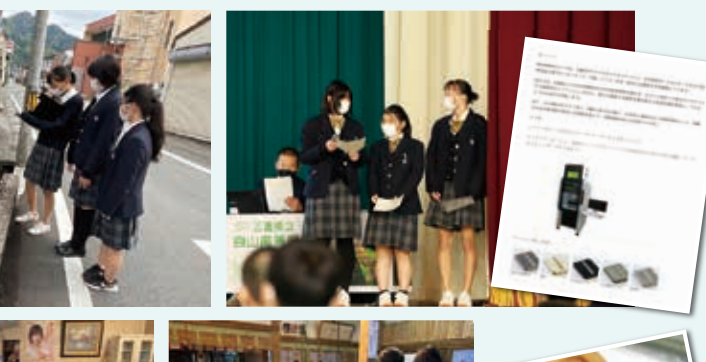

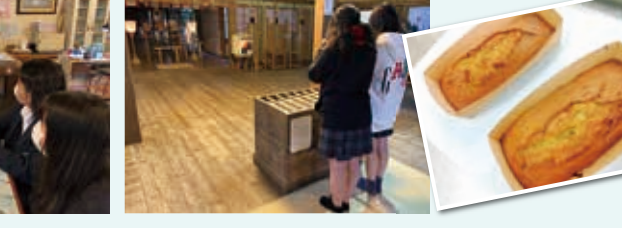

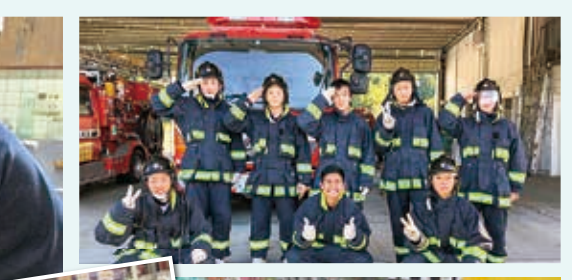

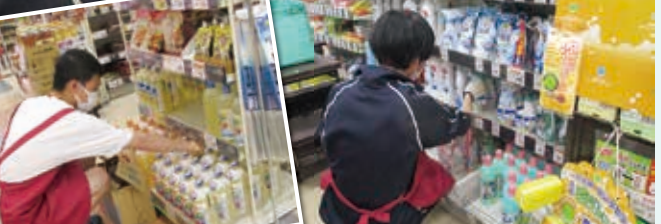

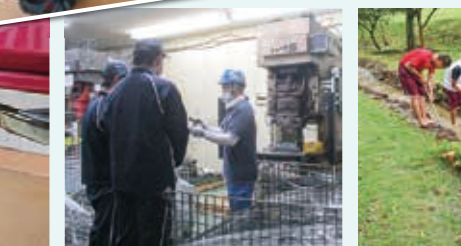

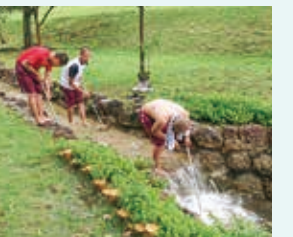

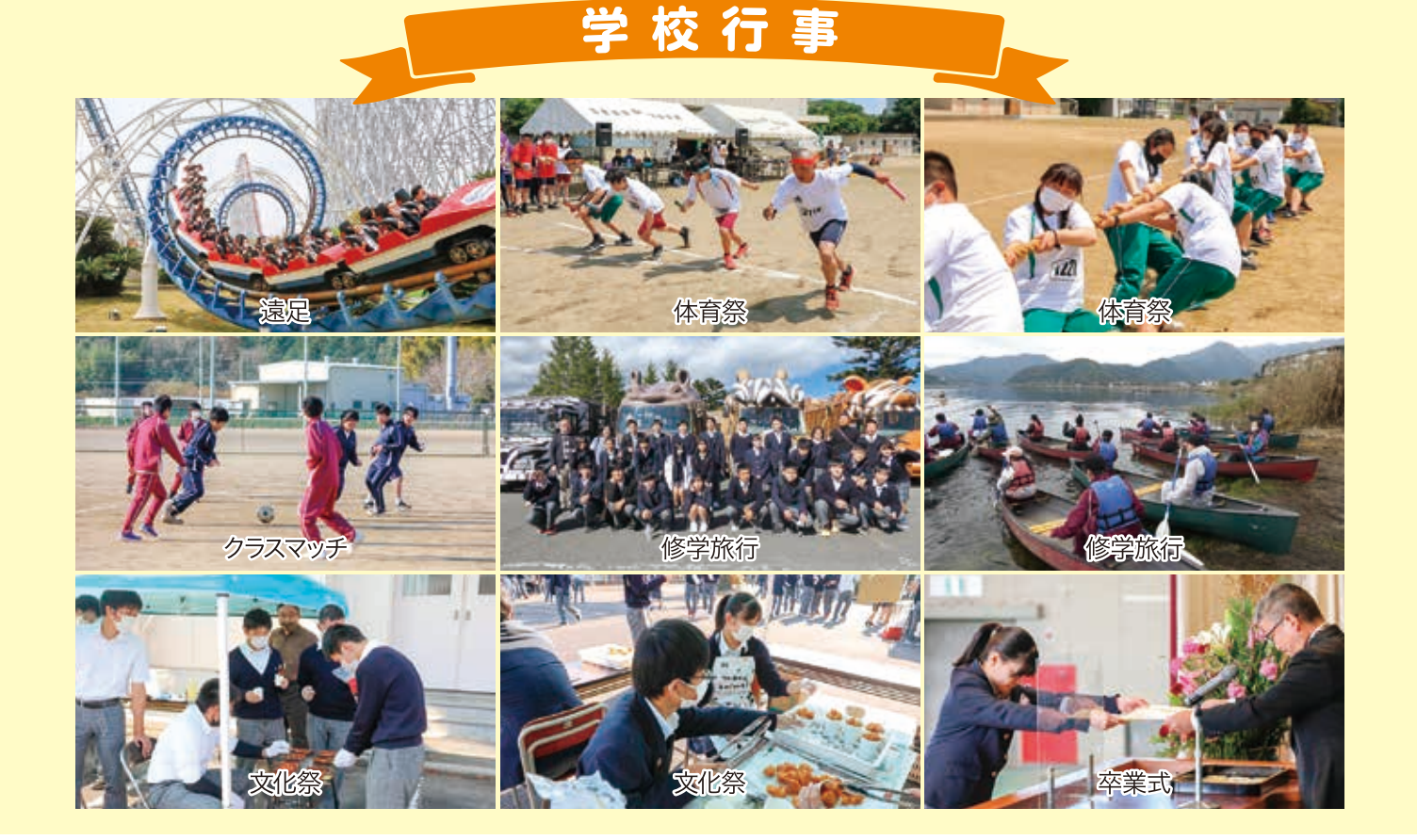

## 就職一覧(過去3年間)

アートコーポレーション株式会社 愛知機械工業株式会社 旭鍍金株式会社 株式会社池戸製作所 株式会社一志ゴルフ倶楽部 井村屋株式会社 株式会社ウッドベル AGCグラスプロダクツ株式会社 株式会社エクセディ SWS西日本株式会社 オプト電工株式会社 株式会社おやつカンパニー 河田フェザー株式会社 倉敷紡績株式会社 株式会社くろがね工作所 黒崎播磨株式会社 小西酒造株式会社 株式会社サカイ引越センター 佐川急便株式会社 山九株式会社 株式会社サンヨー 株式会社三和プレス工業所 株式会社シーズプランニング ジャパンマリンユナイテッド株式会社 株式会社住ケン三重 新生電子株式会社 株式会社スタック 住友理工株式会社 株式会社 ZTV ダイキョウニシカワ株式会社 株式会社大興 ダイソウ工業株式会社 株式会社ダイム 株式会社タカキタ 田中紙管株式会社 株式会社 CHAMPION CORPORATION 株式会社中勢ゴム 中部企業株式会社 辻製油株式会社 株式会社テクノスジャパン デリカ食品株式会社 東洋エアゾール工業株式会社 鳥羽ビューホテル有限会社 トヨタ車体株式会社 株式会社中尾製作所 長島観光開発株式会社 株式会社永谷園フーズ 株式会社ナベル 株式会社ニシタニ 株式会社ニチリン白山 株式会社日新化成製作所 株式会社日新 ニプロファーマ株式会社 株式会社日本サンガリアベバレッジカンパニー ハートランド株式会社 八昇製菓株式会社 有限会社はっとり美容室 株式会社葉山電器製作所 万協製薬株式会社 株式会社ヒサダ 株式会社ブリオカフェカンパニー 株式会社ホンダオート三重 株式会社ホンダカーズ三重 本田技研工業株式会社 松阪興産株式会社 マリンフーズ株式会社 株式会社マルハン 丸豊技研株式会社 株式会社マルヤス 株式会社ミートサプライ 株式会社三重イエローハット 三重交通株式会社 三重中西金属株式会社 みえなか農業協同組合 山川モールディング株式会社 横浜ゴム株式会社 株式会社ライジンク 株式会社ロータス 自衛官 (社福)あけあい会 (社福)こいしろの里 (社福)松阪市社会福祉協議会 (社福)特養 美里ヒルズ (特養)ときの音色 医療法人博仁会

## 進学一覧(過去3年間)

[4年制大学]

皇學館大学 鈴鹿医療科学大学 鈴鹿大学 四日市大学 愛知産業大学 名古屋経済大学 名古屋商科大学 日本福祉大学 大阪学院大学 大阪観光大学 大阪商業大学 大阪人間科学大学 京都精華大学 九州産業大学

[短期大学]

鈴鹿大学短期大学部 高田短期大学 三重短期大学 ユマニテク短期大学 愛知文教女子短期大学 池坊短期大学 奈良佐保短期大学 第一幼児教育短期大学 [専門学校]

## 伊勢保健衛生専門学校 伊勢理容美容専門学校 大原法律公務員専門学校 大原簿記情報医療専門学校 大原簿記医療観光専門学校 三重県立津高等技術学校 松阪看護専門学校 三重調理専門学校 ミエ・ヘア・アーチストアカデミー ユマニテク医療福祉大学校 ユマニテク看護助産専門学校 大阪 ECO 動物海洋専門学校 大阪ビューティーアート専門学校 大阪リゾート&スポーツ専門学校 京都建築専門学校 京都建築大学校 京都伝統工芸大学校 名古屋医健スポーツ専門学校 名古屋 ECO 動物海洋専門学校 名古屋外語・ホテル・ブライダル専門学校 名古屋観光専門学校 名古屋情報メディア専門学校 名古屋スクールオブビジネス 名古屋平成看護医療専門学校 名古屋未来工科専門学校 日本福祉教育専門学校 日本プロスポーツ専門学校 バンタンデザイン研究所 総合学園ヒューマンアカデミー ルネス紅葉スポーツ柔整専門学校

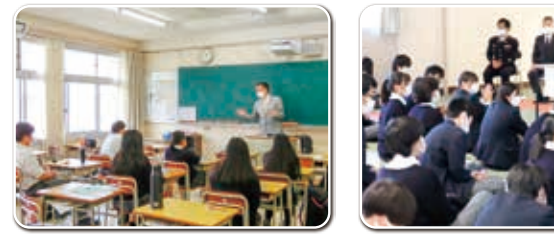

進路ガイダンス